# <span id="page-0-0"></span>"Einführung in den Umgang mit regulären Ausdrücken" Sitzung 1

### Thorsten Fritze t.fritze@ub.uni-frankfurt.de

UB Frankfurt / Fachinformationsdienst Linguistik

1. Feburar 2024

# Gliederung

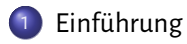

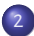

2 [Grundlegende Bestandteile](#page-8-0)

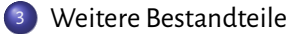

### <span id="page-2-0"></span>Beispiel I: Leerzeichen entfernen

␣Ein␣Werwolf␣eines␣Nachts␣entwich ␣␣von␣Weib␣und␣Kind,␣und␣sich␣begab ␣␣␣an␣eines␣Dorfschullehrers␣Grab ␣␣␣und␣bat␣ihn:␣Bitte,␣beuge␣mich!

␣␣Der␣Dorfschulmeister␣stieg␣hinauf auf␣seines␣Blechschilds␣Messingknauf und sprach zum Wolf, der seine Pfoten ␣␣␣geduldig␣kreuzte␣vor␣dem␣Toten:

"Der␣Werwolf",-␣sprach␣der␣gute␣Mann, ␣␣␣"des␣Weswolfs,␣Genitiv␣sodann, dem␣Wemwolf,␣Dativ,␣wie␣man's␣nennt. ␣den␣Wenwolf,-␣damit␣hat's␣ein␣End'."

...

(Christian␣Morgenstern,␣"Der␣Werwolf")

[http://www.zeno.org/Literatur/M/Morgenstern,](http://www.zeno.org/Literatur/M/Morgenstern,+Christian/Gedichte/Galgenlieder/5./Der+Werwolf)

[+Christian/Gedichte/Galgenlieder/5./Der+](http://www.zeno.org/Literatur/M/Morgenstern,+Christian/Gedichte/Galgenlieder/5./Der+Werwolf)

[Werwolf](http://www.zeno.org/Literatur/M/Morgenstern,+Christian/Gedichte/Galgenlieder/5./Der+Werwolf)

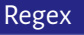

 $, \sim_{++},$ 

## <span id="page-3-0"></span>Beispiel II: Datumsangaben finden

#### Ausschnitt aus dem Wikipedia-Artikel: "Römische Republik"

Durch die Einrichtung der Provinzen Gallia cisalpina (203 v. Chr.) sowie Hispania citerior und Hispania ulterior (197 v. Chr.) stieg die Zahl der außeritalischen Verwaltungsgebiete auf fünf an,168 v. Chr. kam mit der Provinz Illyricum ein sechstes hinzu.

Bereits 200 v. Chr. hatte Rom in Griechenland gegen die Hegemonie Makedoniens unter dem Antigoniden Philipp V. interveniert und ihn im Zweiten Makedonisch-Römischen Krieg besiegt. 196 v. Chr. wurde Griechenland vom philhellenisch gesinnten Titus Quinctius Flamininus für frei erklärt. ... ([https://de.wikipedia.org/w/index.php?title=R%C3%B6mische\\_](https://de.wikipedia.org/w/index.php?title=R%C3%B6mische_Republik&oldid=186811996) [Republik&oldid=186811996](https://de.wikipedia.org/w/index.php?title=R%C3%B6mische_Republik&oldid=186811996))

#### Regex

\d{3}\s\*v\.\s\*Chr\.

### <span id="page-4-0"></span>Beispiel III: XML/HTML Tags entfernen

Disclaimer: Es ist theoretisch unmöglich mit regulären Ausdrücken XML/HTML korrekt zu parsen.

```
...
<sub>1g</sub></sub>
\langle 1b \ \text{xml} : \text{id} = " \text{te} 346.2.16" / \rangle<pb n="275" xml:id="tg346.2.17"/>
<l xml:id="tg346.2.18">
     Dem Werwolf schmeichelten die Fälle,
\langle/15
<l xml:id="tg346.2.19">
     er rollte seine Augenbälle.
</1>
<l xml:id="tg346.2.20">
     Indessen, bat er, füge doch
\langle/1>
<l xml:id="tg346.2.21">
     zur Einzahl auch die Mehrzahl noch!
\langle /1 \rangle\langle/lg>
...
```

```
Regex
```

```
\sqrt{(-)}
```
http://hdl.handle.net/hdl:11858/00-1734-0000-0004-3A69-5

# <span id="page-5-0"></span>Einführung I

#### Zweck & Verwendung

Was sind "reguläre Ausdrücke" und wozu kann man sie verwenden?

Reguläre Ausdrücke...

- ... sind eine Notation zur formalen Beschreibung von Zeichenketten
- ... gestatten das Suchen nach und Ersetzen von Mustern in Texten
- ... werden von vielen Standardprogrammen unterstützt
- ... werden oft als "Regex" abgekürzt
- ... existieren in diversen Varianten (sog. "flavours")

# <span id="page-6-0"></span>Einführung II

#### Anwendungszwecke

"Reguläre Ausdrücke" sind zwar vor allem in der IT verbreitet, jedoch für alle Personen nützlich, die regelmäßig mit Text-basierten Daten arbeiten.

- ... Normalisieren von Text
- ... Komplexe Suchen
- ... Validieren (z. B. von E-Mail-Adressen, ISBNs, Telefonnummern, etc.)
- **...** ...

<span id="page-7-0"></span>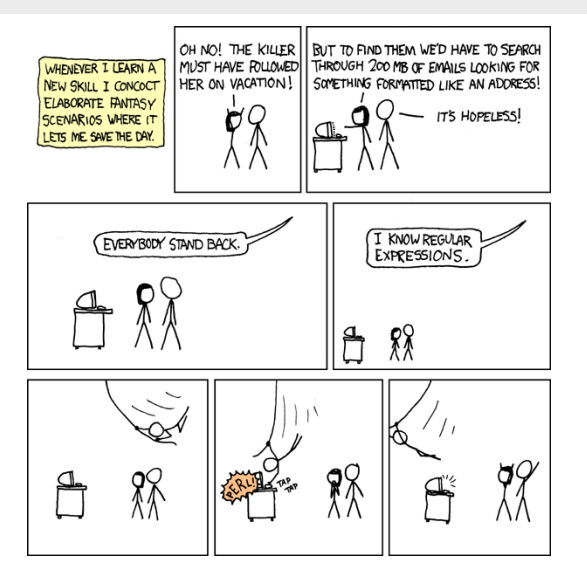

Abbildung: <https://xkcd.com/208/>

### <span id="page-8-0"></span>Einzelne Zeichen

Wie bei einer gewöhnlichen Suche, ist es auch bei der Verwendung von regulären Ausdrücken möglich, nach konkreten Zeichen zu suchen. Um *ein beliebiges* Zeichen zu suchen, wird stattdessen ein Punkt verwendet.

### Regex de. →der, dem, des, den .ag →lag, Tag, sag, mag ...

## <span id="page-9-0"></span>Selbstdefinierte Zeichenklassen

Statt beliebiger Zeichen können auch Zeichenmengen definiert werden. Diese werden in [eingeschlossen].

Regex

de[mnrs]->der, dem, des, den

## <span id="page-10-0"></span>Selbstdefinierte Zeichenklassen (fort.)

Selbstdefinierte Zeichenklassen können negiert werden

Regex

de[ˆmn ]→**nicht** dem, den

### <span id="page-11-0"></span>Vordefinierte Zeichenklassen

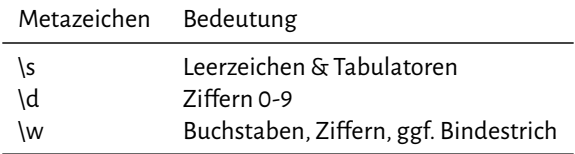

#### Regex

\d\d\d →123, 023, 999 \d\d\w→12a, 19x, 00a

### <span id="page-12-0"></span>Vordefinierte Zeichenklassen (fort.)

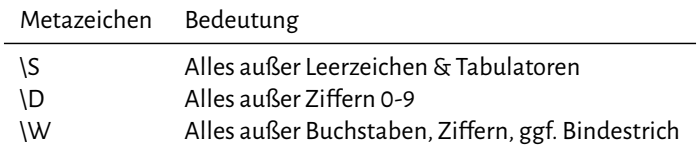

Regex

 $\S\$  >A b, b 1, 3 3

### <span id="page-13-0"></span>Quantoren

Oft möchte man mehrere Zeichen(klassen) wiederholen. Dazu verfügen reguläre Ausdrücke über sog. **Quantoren**.

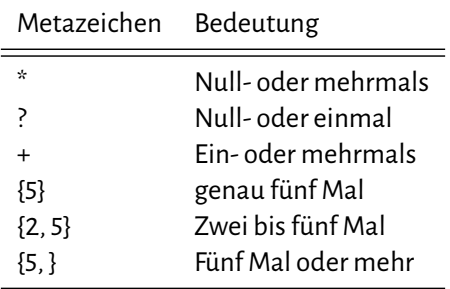

### <span id="page-14-0"></span>Quantoren (fort.)

#### Lange Wörter

rumathunaradidillifaititillibumullunukkunun neverheedthemhorseluggarsandlisteltomine Milkinghoneybeaverbrooker morphomelosophopancreates ppatupperstrippuckputtanach quasicontribusodalitarian

(Aus: James Joyce, Finnegan's Wake https://archive.org/details/in.ernet.dli.2015.463592)

#### Reg-Ex

 $\cdots$ 

 $W[\w-]_{25}$ 

### <span id="page-15-0"></span>Anker

Anker erlauben es, reguläre Ausdrücke relativ zu bestimmten Regionen in einer Zeichenkette zu definieren.

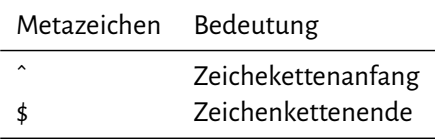

### <span id="page-16-0"></span>Optionen

..

...

...

#### Datumsangaben

Den 3. September 1786. Muenchen, den 6. September. Mittenwald, den 7. September, abends.

Venedig, den 14. Oktober, 2 Stunden in der Nacht.

```
Rom, den 2. Dezember 1786.
```

```
Den 16. Februar 1787.
(Aus: Johann Wolfgang von Goethe, Italienische Reise: Band 1
https://archive.org/details/italienischereis02404gut)
```
#### Regex

^.\*\d{1,2}\.\s+(?:Januar|Februar|März|April|Mai|Juni |Juli|August|September|Oktober|November|Dezember).\*\$

# <span id="page-17-0"></span>Steuerzeichen

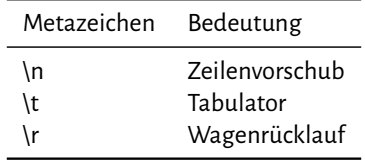

## <span id="page-18-0"></span>Capturing Groups & Referenzen

Reguläre Ausdrücke erlauben es, sich einzelne Teiltreffer zu merken und diese wieder zu verwenden. Dazu schreibt man den Suchbegriffe in (Klammern). Auf die einzelnen "Matches" kann dann so zugegriffen werden:

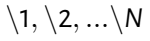

### Regex  $\bullet$  (bla) $\setminus$ 1 →blabla 2 (Senckenberg), (Johann Christian)  $\rightarrow$   $\{2 \mid 1 = \text{Johann Christian}\}$ Senckenberg

# <span id="page-19-0"></span>Ausblick

Reguläre Ausdrück bieten eine Reihe weiterer Möglichkeiten, die hier nicht angesprochen worden sind. Etwa:

- Kontext-sensitive Suche mit sog. "Look-Around-Assertions" (z. B. "Positive-Look-Ahead:" \\w+\s(?=Bach) )
- $\bullet$  "Genügsame Quantoren", die möglichst minimal matchen (z. B.  $\cdot$ ?)
- $\bullet$  Weitere Anker (z. B. \B, \<, \>, ...)
- Andere Zeichenklassendefinition (z. B. Posix-Klassen: [:lower:],  $[:cntr[:],...)$